# **import-python-web**

*Release 1.0.4*

**Christopher James**

**May 27, 2022**

## **CONTENTS**

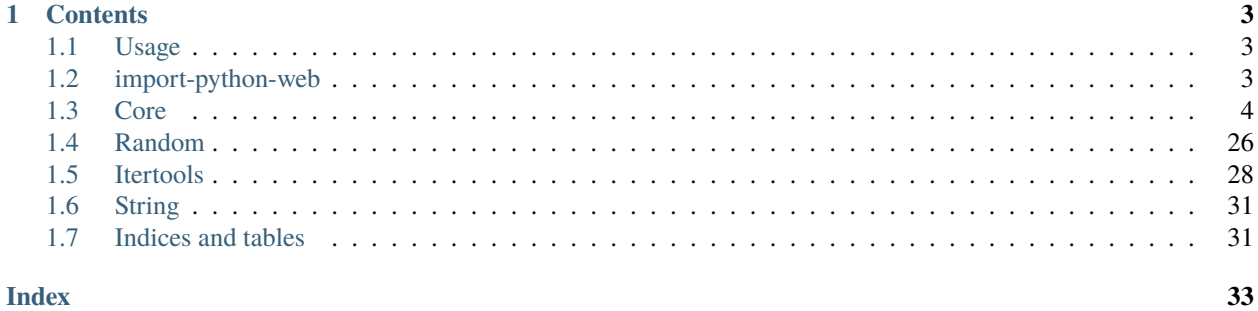

**import-python-web** - Python's built-in functions, classes and (some) modules ported to JavaScript. Most are pretty close to the same functionality as the python version of the function or class.

## **Completed modules:**

- core (base python without importing)
- random
- itertools
- string

**Note:** This project is under active development.

## **CHAPTER**

## **ONE**

## **CONTENTS**

## <span id="page-6-3"></span><span id="page-6-1"></span><span id="page-6-0"></span>**1.1 Usage**

## **1.1.1 Installation**

npm install import-python-web

## **1.1.2 Quickstart**

```
const { py_import_star, py_import } = require('import-python-web')
const itertools = py_import('itertools') // import a module
const { randint } = py\_import('random') // destructured import
// import all Python core built-in function and classes into the global namespace
py_import_star('core')
// use any Python core function or class as a JavaScript function
from (let i of range(10, 20, 2)) {
   print(list([i, randint(10, 20)]), end=', ')}
```
## <span id="page-6-2"></span>**1.2 import-python-web**

py\_import(*name*)

import a python module

**Arguments**

• **name**  $(\text{string}()$  – the name of the module

**Returns Object** – the module

```
// import the module to a single variable
const itertools = py_import('itertools')
```
// destructuring assignment to import the different functions or classes const { permutations, combinations } =  $py\_import('itertools')$ 

#### <span id="page-7-2"></span>py\_import\_star(*name*)

import all functions and classes from a module into the current namespace

#### **Arguments**

• **name**  $(string()$  – the module

```
// only recommended for the core python module but can be used for any module
py_import_star('core')
```
## <span id="page-7-0"></span>**1.3 Core**

## **1.3.1 Classes**

#### <span id="page-7-1"></span>class Complex(*real*, *imaginary*)

Class to represent a complex number system (real and imaginary)

#### **Arguments**

- real  $(number())$  the real number
- imaginary  $(number())$  the imaginary number

#### **Returns Complex** –

## Complex.magnitude

Gets the magnitude of the complex number.

#### Complex.phase

Gets the phase of the complex number.

#### Complex.polar

Gets the polar coordinates of the complex number.

#### Complex.add(*other*)

Add two complex numbers.

#### **Arguments**

• other  $(Complex())$  $(Complex())$  $(Complex())$  – the complex number to compare

#### **Returns Complex** –

```
Complex.conjugate()
```
Conjugate a complex number.

#### **Returns Complex** –

## Complex.div(*other*)

Divide two complex numbers.

#### **Arguments**

• other  $(Complex())$  $(Complex())$  $(Complex())$  – the complex number to compare

**Returns Complex** –

## <span id="page-8-0"></span>Complex.mul(*other*)

Multiply two complex numbers.

#### **Arguments**

• other  $(Complex())$  $(Complex())$  $(Complex())$  – the complex number to compare

#### **Returns Complex** –

#### Complex.sub(*other*)

Subtract two complex numbers.

## **Arguments**

• other  $(Complex())$  $(Complex())$  $(Complex())$  – the complex number to compare

#### **Returns Complex** –

## Complex.toString()

Return the complex number as a string in the format  $(a + bi)$ .

#### **Returns string** –

#### Complex.fromPolar(*magnitude*, *phase*)

Create a complex number from polar coordinates.

### **Arguments**

• magnitude  $(number())$  – the magnitude

• phase  $(number())$  – the phase

## **Returns Complex** –

## Complex.fromString(*str*)

Create a complex number from a string (a + bi).

#### **Arguments**

•  $str (string() )$  – the string to parse

## **Returns Complex** –

### class Tuple(*iterable*)

Class representing Python's Tuple

Creates a tuple from an iterable.

#### **Arguments**

• iterable (iterable()) – the iterable

#### **Throws** Error() –

• if the iterable is not iterable

#### **Returns Tuple** –

#### Tuple.count(*num*)

Counts the number of occurrences of an item in the tuple.

#### **Arguments**

• **num**  $(\text{any}(x)) -$  the item to count

## **Returns number** –

## <span id="page-9-0"></span>Tuple.index(*num*)

Returns the index of the first occurrence of an item in the tuple.

#### **Arguments**

• **num**  $(\text{any}(x)) -$  the item to find

### **Returns number** –

## Tuple.toString()

Returns a string representation of the tuple.

## **Returns string** –

#### class List(*iterable*)

Class representing Python's List

Creates a list from an iterable.

#### **Arguments**

• iterable (iterable()) – the iterable

**Throws** Error() –

• if the iterable is not iterable

### **Returns List** –

## List.append(*x*)

Appends an item to the end of the list.

#### **Arguments**

•  $\mathbf{x}$  ([any\(\)](#page-21-0)) – the item to append

#### List.clear()

Clears the list of all items.

## List.copy()

Returns a copy of the list.

### **Returns List** –

List.count(*x*)

Counts the number of occurrences of an item in the list.

## **Arguments**

•  $\mathbf{x}$  (any ()) – the item to count

## **Returns number** –

```
List.extend(iterable)
```
Extends the list with an iterable.

### **Arguments**

• iterable (iterable()) – the iterable

## **Returns List** –

#### <span id="page-10-0"></span>List.index(*x*, *start=0*, *stop*)

Returns the index of the first occurrence of an item in the list.

#### **Arguments**

- $\mathbf{x}$  ([any\(\)](#page-21-0)) the item to find
- start  $(number())$  the index to start searching from
- stop  $(number())$  the index to end searching at

## **Throws**

- Error $()$ 
	- **–** if the index is out of range
- Error $()$ 
	- **–** if the value is not found

#### **Returns number** –

## List.insert(*index*, *x*)

Inserts an item at the specified index.

#### **Arguments**

- index  $(number())$  the index to insert at
- $\mathbf{x}$  ([any\(\)](#page-21-0)) the item to insert

#### **Throws** Error() –

• if the index is out of range

#### List.pop(*index*)

removes the last index of the list and returns it. If an index is specified, it removes the item at that index and returns it.

#### **Arguments**

• index  $(number())$  – the index to remove

## **Throws** Error() –

• if the index is out of range

#### **Returns any** –

List.remove(*x*)

Removes the first occurrence of an item in the list.

#### **Arguments**

•  $\mathbf{x}$  (any ()) – the item to remove

#### List.sort(*key*, *reverse=false*)

Sort the list in place. If a key function is specified, the list is sorted according to the key function. If a key function is not specified, the list is sorted according to the value of the items. If a reverse flag is specified, the list is sorted in reverse order.

- key (function()) the key function
- reverse (boolean()) the reverse flag

#### <span id="page-11-1"></span>List.toString()

Returns a string representation of the list.

## **Returns string** –

## <span id="page-11-0"></span>class Dict(*iterable*)

Class to represent Python's dictionary

Creates a dictionary from a list of key-value pairs.

## **Arguments**

• iterable (iterable|Object()) – iterable or object containing the keys and values grouped together.

## **Returns Dict** –

### Dict.clear()

Clears the dictionary of all key-value pairs.

## Dict.copy()

Returns a copy of the dictionary.

#### **Returns Dict** –

## Dict.get(*key*)

Gets the value of a key.

### **Arguments**

• key  $(string())$  – the key

#### **Returns any** –

#### Dict.items()

Returns the key-value pairs of the dictionary as a list of tuples.

#### **Returns List** –

## Dict.keys()

Returns the keys of the dictionary.

## **Returns Tuple** –

### Dict.pop(*key*)

Removes a key from the dictionary. Returns the value of the key.

#### **Arguments**

• key  $(string())$  – the key

#### **Returns any** –

## Dict.popitem()

Removes the last key-value pair from the dictionary and returns it.

## **Returns Tuple** –

Dict.setItem(*key*, *value*)

Sets the key-value pair.

#### **Arguments**

• key  $(string())$  – the key

• value  $(\text{any}() )$  – the value

## <span id="page-12-0"></span>Dict.toString()

Returns a string representation of the dictionary.

### **Returns string** –

## Dict.update(*other*)

Updates the dictionary with the key-value pairs of another dictionary.

#### **Arguments**

• other  $(Dict())$  $(Dict())$  $(Dict())$  – the dictionary to update with

#### Dict.values()

Returns the values of the dictionary.

#### **Returns Tuple** –

#### Dict.fromkeys(*keys*, *value=null*)

Creates a dictionary from a list of keys using a default value.

#### **Arguments**

- **keys** (iterable()) the keys
- value  $(any()$  $(any()$  the default value

## **Returns Dict** –

## class FrozenSet(*iterable*)

Class representing Python's FrozenSet

Creates a frozen set from an iterable.

#### **Arguments**

• iterable (iterable()) – the iterable

**Throws** Error() –

• if the iterable is not iterable

### **Returns FrozenSet** –

#### FrozenSet.toString()

Returns a string representation of the frozen set.

#### **Returns string** –

#### class String()

Additional methods for strings.

#### String.capitalize()

Convert the first character of the string to uppercase

### **Returns string** – the string with the first character converted to uppercase

## String.center(*width*, *fillchar*)

Return a centered string of length width.

- width  $(number())$  the length of the string to be returned
- fillchar  $(\text{string}()$  the string to be used for padding

## <span id="page-13-0"></span>**Throws**

- TypeError() if width is not an integer
- Error() if width is less than zero

## **Returns string** – the centered string

## String.count(*sub*[, *start*[, *end* ] ])

Return the number of non-overlapping occurrences of substring sub in the range [start, end].

## **Arguments**

- sub substring to count
- start start index of the range
- end end index of the range

## **Returns** number of occurrences

## **Return type** number

## String.encode(*encoding*)

Encode the string using the codec registered for encoding. Default encoding is 'utf-8'.

## **Arguments**

• encoding  $(\text{string}()$  – the encoding to be used

## **Throws**

- TypeError() if encoding is not a string
- Error() if encoding is not a valid encoding

## **Returns string** – the encoded string

## String.endswith(*suffix*, *start*, *end*)

Return true if the string ends with the suffix, otherwise return false. If suffix is not a string, it is converted to one using str(suffix). If the optional start, end, or both are supplied, then return true if the string ends with the suffix between start and end positions (including the end position, but not the start position).

## **Arguments**

- suffix  $(string())$  the suffix to be checked
- start  $(number())$  the start index
- end (number()) the end index

**Returns boolean** – true if the string ends with the suffix

## String.expandtabs(*tabsize*)

Return a copy of the string where all tab characters are expanded using spaces. If tabsize is not given, a tab size of 2 characters is assumed.

## **Arguments**

• tabsize (number()) – the tab size

## **Throws**

- TypeError() if tabsize is not an integer
- Error() if tabsize is less than zero

**Returns string** – the string with tabs expanded

## <span id="page-14-0"></span>String.find(*sub*, *start*, *end*)

Return the lowest index in the string where substring sub is found, such that sub is contained in the slice s[start:end]. Optional arguments start and end are interpreted as in slice notation. Return -1 on failure.

## **Arguments**

- sub  $(\text{string}()$  the substring to be found
- start  $(number())$  the start index
- end (number()) the end index

### **Throws**

- TypeError() if start is not an integer
- TypeError() if end is not an integer
- Error() if start or end is less than zero or end > start

**Returns number** – the index of the substring

## String.format([*values*])

Return a formatted version of the string using the format string. The format string may contain literal text or replacement fields. The fields are identified by braces {fieldNumber}. Each replacement field contains one or more format specifiers, which define how the corresponding value is converted to a string. The field number is optional, but may be present in the specifiers. If the field number is not present, the fields are filled in in the order they appear in the format string. If field numbers are present, they are used to order the fields in the format string.

#### **Arguments**

• **values** – values to insert into the format string

**Returns** formatted string

**Return type** string

#### String.format\_map(*map*)

Return a formatted version of the string using the format map. The format map should be a Dict or Map but can also be an iterable. of key-value pairs. The fields are identified by braces {} and must contain names that match the keys in the format map.

#### **Arguments**

• map  $(Map|Dict())$  – the format map

## **Throws**

- TypeError() if map is not a Map, Dict or iterable of key-value pairs
- Error() if map is empty
- Error() if there is an empty specifier in the format string
- Error() if there is a mismatch between the number of arguments and the number of specifiers

#### **Returns string** – the formatted string

## String.index(*sub*[, *start*[, *end* ] ])

Return the index of the first occurrence of substring sub in the range [start, end].

## **Arguments**

•  $sub -$  substring to find

- <span id="page-15-0"></span>• **start** – start index of the range
- **end** end index of the range

**Returns** index of the first occurrence

**Return type** number

#### String.isalnum()

Return true if all characters in the string are alphanumeric and there is at least one character, false otherwise.

**Returns boolean** – true if all characters in the string are alphanumeric and there is at least one character, false otherwise

#### String.isalpha()

Return true if all characters in the string are alphabetic and there is at least one character, false otherwise.

**Returns boolean** – true if all characters in the string are alphabetic and there is at least one character, false otherwise

#### String.isdigit()

Return true if all characters in the string are digits, false otherwise.

**Returns boolean** – true if all characters in the string are digits, false otherwise

#### String.isidentifier()

A string is considered a valid identifier if it only contains alphanumeric letters (a-z) and (0-9), or underscores (\_). A valid identifier cannot start with a number, or contain any spaces.

**Returns boolean** – true if the string is a valid identifier, false otherwise

#### String.islower()

Return true if all characters in the string are lowercase and there is at least one character, false otherwise.

**Returns boolean** – true if all characters in the string are lowercase and there is at least one character, false otherwise

#### String.isnumeric()

Return true if all characters in the string are numeric and there is at least one character, false otherwise.

**Returns boolean** – true if all characters in the string are numeric and there is at least one character, false otherwise

#### String.isprintable()

Return true if all characters in the string are printable, false otherwise.

**Returns boolean** – true if all characters in the string are printable, false otherwise

### String.isspace()

Return true if all characters in the string are whitespace and there is at least one character, false otherwise.

**Returns boolean** – true if all characters in the string are whitespace and there is at least one character, false otherwise

#### String.istitle()

Return true if the string is a titlecased string, false otherwise.

**Returns boolean** – true if the string is a titlecased string, false otherwise

### String.isupper()

Return true if all characters in the string are uppercase and there is at least one character, false otherwise.

**Returns boolean** – true if all characters in the string are uppercase and there is at least one character, false otherwise

<span id="page-16-0"></span>String.join(*iterable*)

Join the elements of an iterable to the end of the string.

#### **Arguments**

• iterable (Iterable()) – the iterable to join

**Throws**

- TypeError() if iterable is not iterable
- TypeError() if iterable contains a non-string

**Returns string** – the joined string

#### String.jsReplace()

JS's original string replace() method

#### String.ljust(*width*, *fillchar="\" \""*)

Return a left-justified version of the string, padding on the right with the specified fill character.

#### **Arguments**

- width  $(number())$  the minimum width of the resulting string
- fillchar (string()) the fill character

**Throws**  $TypeError() - if width is not a number$ 

**Returns string** – the left-justified string

#### String.lower()

Return a lowercased version of the string.

**Returns string** – the lowercased string

## String.lstrip(*chars="\" \""*)

Return a left-stripped version of the string.

#### **Arguments**

• chars  $(\text{string}()$  – the characters to strip

**Throws**  $TypeError() - if charts is not a string$ 

**Returns string** – the left-stripped string

## String.maketrans(*from="\"\""*, *to="\"\""*)

Return a translation table to be used in a str.translate() method.

#### **Arguments**

- from  $(\text{string}()$  the characters to replace
- to  $(\text{string}()$  the replacement characters

#### **Throws**

- TypeError() if from is not a string
- TypeError() if to is not a string
- TypeError() if from and to are not the same length

**Returns Dict** – the translation table

#### <span id="page-17-0"></span>String.partition(*sep*)

Return a tuple containing the string itself, followed by the first occurrence of sep, and the remainder of the string.

#### **Arguments**

• sep  $(string()$  – the separator

#### **Throws**

- TypeError() if sep is not a string
- ValueError() if sep is empty
- **Returns Tuple** the tuple containing the string itself, followed by the first occurrence of sep, and the remainder of the string

#### String.replace(*old*, *new*, *count*)

Return a copy of the string with all occurrences of substring old replaced by new.

#### **Arguments**

- old  $(\text{string}()$  the substring to replace
- new  $(string()$  the replacement substring
- **count** (number()) the maximum number of occurrences to replace

**Returns string** – the copy of the string with all occurrences of substring old replaced by new

#### String.rfind(*sub*, *start=0*, *end=-1*)

Return the highest index in the string where substring sub is found, starting at the end.

#### **Arguments**

- sub (string()) the substring to find
- start (number()) the index to start the search
- end (number()) the index to end the search

#### **Throws**

- TypeError() if sub is not a string
- TypeError() if start is not a number
- TypeError() if end is not a number
- ValueError() if start is not in the range [0, len(string)]

**Returns number** – the highest index in the string where substring sub is found, starting at the end

#### String.rindex(*sub*, *start=0*, *end=-1*)

Return the highest index in the string where substring sub is found, starting at the end.

#### **Arguments**

- sub  $(\text{string}()$  the substring to find
- start  $(number())$  the index to start the search
- end (number()) the index to end the search

#### **Throws**

- <span id="page-18-0"></span>• TypeError() – if sub is not a string
- TypeError() if start is not a number
- TypeError() if end is not a number
- ValueError() if start is not in the range  $[0, len(string)]$

**Returns number** – the highest index in the string where substring sub is found, starting at the end

## String.rjust(*width*, *fillchar="\" \""*)

Return the string right justified in a string of length width.

## **Arguments**

- width  $(number())$  the length of the resulting string
- fillchar  $(\text{string}()$  the character to pad the string with

#### **Throws**

- TypeError() if width is not a number
- TypeError() if fillchar is not a string
- ValueError() if width is less than zero

**Returns string** – the string right justified in a string of length width

#### String.rpartition(*sep*)

Return a tuple containing the string itself, followed by the last occurrence of sep, and the remainder of the string.

#### **Arguments**

• sep  $(string())$  – the separator

## **Throws**

- TypeError() if sep is not a string
- ValueError() if sep is empty
- ValueError() if sep is not in the string
- **Returns** Tuple the tuple containing the string itself, followed by the first occurrence of sep, and the remainder of the string

## String.rsplit(*sep="\" \""*, *maxsplit=-1*)

Return a list of the words in the string, using sep as the delimiter string starting from the right.

#### **Arguments**

- sep (string()) the delimiter string
- maxsplit  $(number())$  the maximum number of splits

## **Throws**

- TypeError() if sep is not a string
- TypeError() if maxsplit is not a number
- ValueError() if maxsplit is less than zero

**Returns Array.<string>** – the list of the words in the string, using sep as the delimiter string

## <span id="page-19-0"></span>String.rstrip(*chars="\" \""*)

Return a copy of the string with trailing whitespace removed.

#### **Arguments**

• chars  $(\text{string}()$  – the characters to be stripped

### **Throws**

- TypeError() if chars is not a string
- ValueError() if chars is empty
- ValueError() if chars is not in the string

## **Returns string** – a copy of the string with trailing whitespace removed

#### String.startswith(*prefix*, *start=0*)

Return true if the string starts with the prefix, otherwise return false.

#### **Arguments**

- $prefix(string()) the prefix$
- start  $(number())$  the index to start searching from

**Returns boolean** – true if the string starts with the prefix, otherwise return false

#### String.strip(*chars="\" \""*)

Return a copy of the string with leading and trailing whitespace removed.

#### **Arguments**

• chars (string()) – the characters to be stripped

**Returns string** – a copy of the string with leading and trailing whitespace removed

## String.jsSplit()

The JS implementatino of split()

String.split(*sep="\" \""*, *maxsplit=-1*)

splits the string into a list of words using sep as the delimiter string and the maxsplit as the maximum number of splits.

#### **Arguments**

- sep  $(string()$  the delimiter string
- $maxsplit$  (number()) the maximum number of splits

## **Returns List** –

String.splitlines(*keepends=false*)

Return a list of the lines in the string, breaking at line boundaries.

#### **Arguments**

• keepends  $(boolean() - if true, retain line breaks in the resulting list$ 

**Throws** TypeError() – if keepends is not a boolean

**Returns Array.<string>** – the list of the lines in the string, breaking at line boundaries

#### <span id="page-20-0"></span>String.swapcase()

Return a copy of the string with uppercase characters converted to lowercase and vice versa.

**Throws** ValueError() – if the string is empty

**Returns string** – a copy of the string with uppercase characters converted to lowercase and vice versa

## String.title()

Return a titlecased version of the string where words start with an uppercase character and the remaining characters are lowercase.

## **Throws**

- ValueError() if the string is empty
- ValueError() if the string contains only white space

**Returns string** – a titlecased version of the string where words start with an uppercase character and the remaining characters are lowercase

## String.translate(*table="\"\""*)

Return a copy of the string in which each character has been mapped through the given translation table. You can use String.maketrans() to create a translation map from character-to-character mappings in different formats.

#### **Arguments**

• table  $(string())$  – the mapping table

**Throws** TypeError() – if table is not a Dict or Map

**Returns string** – a copy of the string where all characters have been mapped to their uppercase equivalent

### String.upper()

Return a copy of the string where all characters have been mapped to their uppercase equivalent.

**Throws** ValueError() – if the string is empty

**Returns string** – a copy of the string where all characters have been mapped to their uppercase equivalent

#### String.zfill(*width*)

Return a string of length width padded with zeros on the left.

#### **Arguments**

• width  $(number())$  – the length of the resulting string

**Throws**

- TypeError() if width is not a number
- ValueError() if width is not a positive integer
- ValueError() if the string is empty

**Returns string** – a string of length width padded with zeros on the left

## <span id="page-21-1"></span>**1.3.2 Functions**

## $abs(x)$

Return the absolute value of a number. The argument may be an integer, a floating point number.

**Arguments**

•  $\mathbf x$  (number()) – The number to take the absolute value of.

**Returns number** – - The absolute value of x.

#### all(*array*)

Return True if all elements of the iterable are true.

**Arguments**

• array (iterable()) – The iterable to check.

#### **Returns boolean** –

#### <span id="page-21-0"></span>any(*array*)

Return True if any element of the iterable is true.

**Arguments**

• array (iterable()) – The iterable to check.

**Returns boolean** –

## ascii(*obj*)

return a string containing a printable representation of an object, but escape the non-ASCII characters in the string.

**Arguments**

•  $obj$  (Object()) – the object

#### **Returns string** –

## $\mathbf{bin}(x)$

Convert an integer number to a binary string

## **Arguments**

•  $\mathbf x$  (number()) – the number to convert

#### **Returns string** –

## $bool(x)$

Returns a boolean. X is converted to a boolean Using a truth test.

#### **Arguments**

•  $\mathbf{x}$  (Object()) – the object to convert

## **Returns boolean** –

#### breakpoint()

This function is used to pause the debugger.

#### bytearray(*data*)

Return a new array of bytes. The Uint8Array is a typed array that is used to store the bytes and is a mutable sequence of integers in the range 0 to 255.

• data  $(iterable())$  – The iterable to convert to a Uint8Array.

## <span id="page-22-0"></span>**Returns Uint8Array** –

## bytes(*data*)

Return a tuple containing an immutable sequence of integers from 0 to 255.

**Arguments**

 $\bullet$  data (iterable()) – The iterable to convert to a byte array.

#### **Returns Tuple** –

#### callable(*obj*)

Return true if the given object is a function or class and false otherwise.

#### **Arguments**

•  $obj (Object())$  – The object to check.

## **Returns boolean** –

#### chr(*i*)

Return a string containing a character whose Unicode code is the integer i. This is the inverse of ord().

#### **Arguments**

•  $i$  (number()) – The integer to convert to a character.

## **Returns string** –

## $\text{complex}(x, i=0)$

Return a complex number with the given real and imaginary parts. If a string is given, it must be in the form "r [+-] xi". Ex: complex("2 + 3i").

#### **Arguments**

- $\mathbf x$  (number | string()) The real part of the complex number or a string in the form "r [+-] xi".
- $i$  (number()) The imaginary part of the complex number.

#### **Returns Complex** –

#### delattr(*obj*, *name*)

Delete an attribute from an object. If the attribute is a method, it is removed from the object's method table.

#### **Arguments**

- **obj** (Object()) The object to delete the attribute from.
- **name**  $(\text{string}()$  The name of the attribute to delete.

## dict(*iterable*)

Return a dictionary created from the given iterable. The iterable must be an iterable containing two-element iterables representing key-value pairs.

#### **Arguments**

 $\cdot$  iterable (iterable()) – The iterable to create a dictionary from.

## **Returns Dict** –

### <span id="page-23-0"></span>dir(*obj*)

Return a list of names in the given object.

#### **Arguments**

• obj (Object()) – The object to get the names from. Defaults to the global object.

#### **Returns Array** –

#### divmod(*num*, *den*)

Return a tuple containing the integer division of x and y and the remainder.

## **Arguments**

- **num** (number()) The dividend.
- den  $(number())$  The divisor.

**Returns Tuple** – - The quotient and remainder.

## enumerate(*array*, *start=0*, *step=1*)

Return an enumerate object. It contains a pair (index, value) for each item in the array. This is a generator object that returns a tuple containing the index and value of each item.

#### **Arguments**

- $array (iterable())$  The iterable to enumerate.
- start  $(number())$  The starting index. Defaults to 0.
- step (number()) The step. Defaults to 1.

**Returns Tuple** – The enumerate object.

#### exec(*code*, *globals*, *locals*)

Execute the given code in a new context. The code must be a string.

#### **Arguments**

- $code (string())$  The code to execute.
- globals (0bject()) The global object. Defaults to the global object.
- locals  $(Object())$  The local object. Defaults to an empty object.

#### **Returns Object** – The result of the code.

#### filter(*func*, *iterable*)

Return a list of those items in iterable for which function(item) is true.

## **Arguments**

- func  $(function())$  The function to filter by.
- iterable  $(iterable())$  The iterable to filter.

## **Returns Array** –

## $\textbf{float}(x)$

Return a floating point number constructed from a string.

#### **Arguments**

•  $\mathbf{x}$  (string()) – The string to convert to a floating point number.

#### **Returns number** –

#### <span id="page-24-0"></span>format(*string*, *\*args*)

Return a formatted string. The string must have at least one replacement sequence, otherwise a TypeError is raised.

The embedded sequences are substituted by the values in args. The sequence has the form  $\{\}.$ 

The result is computed by replacing each occurrence of the embedded sequence with the string representation of the corresponding value.

Example:

>>> format("{}  $\{$ }", "a", "b") 'a b'

#### frozenset(*iterable*)

Returns a new frozen set containing the items in iterable.

#### **Arguments**

 $\cdot$  iterable (iterable()) – The iterable to freeze.

## **Returns FrozenSet** –

#### getattr(*obj*, *name*, *defaultValue*)

Return the value of the named attribute of object. If the attribute is not found, default is returned if provided, otherwise AttributeError is raised.

#### **Arguments**

- obj  $(Object() The object to get the attribute from.$
- **name**  $(\text{string}()$  The name of the attribute to get.
- defaultValue  $(any())$  $(any())$  $(any())$  The default value to return if the attribute is not found.

**Throws** Error() – If the attribute is not found and no default value is provided.

#### **Returns any** –

#### hasattr(*obj*, *name*)

Return True if the named attribute is found in the given object, otherwise False.

#### **Arguments**

- **obj** (Object()) The object to check the attribute in.
- **name**  $(\text{string}())$  The name of the attribute to check.

### **Returns boolean** –

#### $\mathbf{hex}(x)$

Convert an integer to a hexadecimal string.

#### **Arguments**

•  $\mathbf x$  (number()) – The integer to convert to a hexadecimal string.

#### **Returns string** –

## int(*x*, *base=10*)

Return the integer value of x. If base is given, the string x is first converted to a number in base base. If the string cannot be converted to an integer, a TypeError is raised.

- <span id="page-25-0"></span>•  $\mathbf{x}$  (string()) – The string to convert to an integer.
- base  $(number())$  The base to convert the string to. Defaults to 10.

## **Returns number** –

## isinstance(*x*, *Type*)

Return True if the given object is an instance of the given type.

### **Arguments**

- $\mathbf{x}$  ([any\(\)](#page-21-0)) The object to check.
- Type  $(type())$  $(type())$  $(type())$  The type to check against.

#### **Returns boolean** –

## issubclass(*x*, *type*)

Return True if the given object is a subclass of the given type.

#### **Arguments**

- $\mathbf{x}$  ([any\(\)](#page-21-0)) The object to check.
- type  $(type())$  $(type())$  $(type())$  The type to check against.

## **Returns boolean** –

## iter(*obj*)

Return an iterator over the given iterable.

#### **Arguments**

•  $obj$  (iterable()) – The iterable to iterate over.

## **Returns Iterator** –

## len(*array*)

Return the length of the given object.

#### **Arguments**

•  $array (iterable())$  – The object to get the length of.

#### **Returns number** –

#### list(*iterable*)

Create a list containing the items in iterable.

#### **Arguments**

• iterable (iterable()) – The iterable to create a list from.

#### **Returns List** –

#### locals()

return the global objects.

## **Returns Object** –

#### map(*func*, *iterable*)

Return a new list containing the items returned by applying the given function to the items of the given iterable.

#### **Arguments**

• func (function()) – The function to apply to each item.

• iterable (iterable()) – The iterable to map over.

#### <span id="page-26-0"></span>**Returns Array** –

## max(*array*)

Returns the maximum value in the given iterable.

#### **Arguments**

• array  $(iterable()$  – The iterable to get the maximum value from.

#### **Returns number** –

#### min(*array*)

Return the minimum value in the given iterable.

#### **Arguments**

•  $array(iterable()) - The iterable to get the minimum value from.$ 

#### **Returns number** –

## next(*iterator*, *def* )

Return the next item from the iterator.

#### **Arguments**

- iterator  $(Iterator())$  The iterator to get the next item from.
- def  $(any())$  $(any())$  $(any())$  The default value to return if the iterator is exhausted.

#### **Returns any** –

#### $oct(x)$

Return the octal representation of an integer.

#### **Arguments**

•  $\mathbf x$  (number()) – The integer to convert to an octal string.

#### **Returns string** –

## $ord(x)$

Return the Unicode code point for the given character.

#### **Arguments**

• x (string()) – The character to get the Unicode code point for.

#### **Returns number** –

### pow(*num*, *exp*)

Return x to the power of y.

#### **Arguments**

- **num** (number()) The base.
- $exp(number())$  The exponent.

#### **Returns number** –

## print(*text*, *...args*)

Print the given object to the console *no end or sep abilities in web version*.

- text  $(\text{any}())$  The object to print.
- args  $(\text{any}())$  Any additional objects to print.

## <span id="page-27-0"></span>range(*stop*, *start=null*, *step=1*)

Return an iterator that produces a range of integers.

#### **Arguments**

- stop (number()) The stop value of the range(exclusive). Will be the start value if the start value is given.
- start (number()) The start value of the range(inclusive). Defaults to 0.
- step  $(number())$  The step value of the range. Defaults to 1.

## **Returns Iterator** –

## repr(*obj*)

Returns a string containing the printable representation of the given object.

#### **Arguments**

• obj  $(\text{any}())$  – The object to convert to a string.

## **Returns string** –

## reversed(*iterable*)

Reverse the order of the given iterable.

#### **Arguments**

• iterable (iterable()) – The iterable to reverse.

### **Returns iterable** –

#### round(*num*, *ndigits=0*)

Return the rounded value of x to the given number of decimal places.

#### **Arguments**

- $num(number())$  The number to round.
- **ndigits** (number()) The number of decimal places to round to.

#### **Returns number** –

#### set(*array*)

Create a set from the given iterable.

## **Arguments**

•  $array (iterable())$  – The iterable to create a set from.

## **Returns Set** –

#### setattr(*obj*, *name*, *value*)

Set the value of an attribute of an object. If the attribute is not present, it will be added.

- **obj** (object()) The object to set the attribute on.
- **name**  $(\text{string}())$  The name of the attribute to set.
- value  $(\text{any}())$  The value to set the attribute to.

#### <span id="page-28-1"></span>slice(*array*, *start*, *stop*, *step=1*)

Return a slice of the given iterable.

### **Arguments**

- array (iterable()) The iterable to slice.
- start  $(number())$  The start index of the slice.
- stop  $(number())$  The stop index of the slice.
- step  $(number())$  The step value of the slice.

## **Returns iterable** –

## sorted(*iterable*, *key*)

Return a sorted list of the given iterable.

#### **Arguments**

- $\cdot$  iterable (iterable()) The iterable to sort.
- key (function()) The function to use to sort the iterable.

## **Returns iterable** –

#### $str(x)$

Return the string representation of the given object.

#### **Arguments**

•  $\mathbf{x}$  ([any\(\)](#page-21-0)) – The object to convert to a string.

#### **Returns string** –

#### sum(*array*)

Return the sum of the given iterable.

#### **Arguments**

•  $array (iterable())$  – The iterable to sum.

## **Returns number** –

#### tuple(*iterable*)

Return a tuple of the given iterable.

#### **Arguments**

• iterable (iterable()) – The iterable to create a tuple from.

## **Returns Tuple** –

## <span id="page-28-0"></span>type(*obj*)

Return the type of the given object.

### **Arguments**

• **obj**  $(\text{any}(t))$  – The object to get the type of.

### **Returns string** –

## zip(*...arrays*)

Return a list of tuples, where the i-th tuple contains the i-th element from each of the argument sequences or iterables.

• arrays  $(\text{any}())$  – The iterables to zip.

<span id="page-29-1"></span>**Returns iterable** –

## <span id="page-29-0"></span>**1.4 Random**

#### class Random(*seed=null*)

Class to generate random numbers.

Create a random number.

#### **Arguments**

• seed  $(number()) -$ 

**Returns Random** – a random number generator

#### Random.genRandom()

Generate a random number using the mulberry32 algorithm.

**Returns number** – a random number between 0 and 1

#### Random.setSeed(*seed*)

Set the seed of the random number generator.

#### **Arguments**

• seed (number|string|boolean()) –

**Throws** Error() – if the seed is not a number, string, or boolean

**Returns number** – the seed

#### seed(*seed*)

Set the seed of the random number generator.

#### **Arguments**

• seed (number|string|boolean()) – the seed

**Returns number** – the seed

## random()

Return a random number between 0 and 1.

**Returns number** – a random number between 0 and 1

#### randint(*start*, *end*)

Generate a random integer between start and end.

#### **Arguments**

- start (number()) the start of the range (inclusive)
- end (number()) the end of the range (inclusive)

## **Returns number** – a random number between start and end

#### randrange(*stop*, *start=null*, *step=1*)

Return a random integer between start and end with optional step.

- <span id="page-30-0"></span>• stop (number()) – the stop of the range (exclusive)
- start (number()) the start of the range (inclusive)
- step  $(number())$  the step between numbers

**Returns number** – a random number between start and stop

#### choice(*iterable*)

Return a random element from a non-empty iterable.

#### **Arguments**

• iterable (iterable()) – the iterable

#### **Returns object** – a random element from the iterable

#### choices(*iterable*, *k*)

Return k random elements from a non-empty iterable.

#### **Arguments**

- iterable  $(iterable())$  the iterable
- $k$  (number()) the number of elements to return

**Returns List** – a list of k random elements from the iterable

#### sample(*iterable*, *k=1*)

Return k elements from a non-empty iterable without replacement.

#### **Arguments**

- iterable  $(iterable())$  the iterable
- **k** (number()) the number of elements to return

**Returns List** – a list of k elements from the iterable

#### shuffle(*iterable*)

Shuffle an array in place.

#### **Arguments**

 $\cdot$  iterable (iterable()) – the iterable to shuffle

**Returns List** – a shiffled list of the elements of the iterable

## uniform(*start*, *end*)

Return a number between start and end.

#### **Arguments**

- start  $(number())$  the start of the range (inclusive)
- end (number()) the end of the range (inclusive)

**Returns number** – a random number between start and end

## <span id="page-31-1"></span><span id="page-31-0"></span>**1.5 Itertools**

## accumulate(*iterable*, *func*, *initial=null*)

Add the elements of an iterable (or something that can be converted to an iterable) to produce a single value.

#### **Arguments**

- iterable  $(Iterable())$  The iterable to accumulate over.
- func  $(function())$  The function to use to combine the elements.
- $\cdot$  initial (number()) The initial value to start with.

**Returns Generator** – - A generator that yields the accumulated value.

#### chain(*...iterables*)

Chain together the results of several iterables.

#### **Arguments**

• iterables (Iterable()) – The iterables to chain together.

**Returns** Generator – - A generator that yields the results of the chained iterables.

#### combinations(*iterable*, *r*)

Return successive r-length combinations of elements in the iterable.

#### **Arguments**

- iterable  $(Iterable())$  The iterable to combine over.
- $\mathbf r$  (number()) The number of elements to combine.

**Returns Generator** – - A generator that yields the combinations.

#### combinations\_with\_replacement(*iterable*, *r*)

Return successive r-length combinations of elements in the iterable. The combinations can have duplicate elements.

#### **Arguments**

- iterable (Iterable()) The iterable to combine over.
- $\mathbf r$  (number()) The number of elements to combine.

**Returns Generator** – - A generator that yields the combinations.

## compress(*data*, *selectors*)

Return elements from an iterable as long as the predicate is true.

#### **Arguments**

- $\bullet$  data (Iterable()) The iterable to filter.
- selectors (Iterable()) The iterable of booleans to filter by.

**Returns Generator** – - A generator that yields the filtered elements.

#### count(*start=0*, *step=1*)

Return an infinite iterator of integers starting at start (or 0 if not provided), incremented by step (or 1 if not provided). step defaults to 1.

#### **Arguments**

• start – The starting value (default 0).

• step – The increment step (default 1).

<span id="page-32-0"></span>**Returns** An iterator of integers.

## cycle(*iterable*)

Return an iterator that returns elements from the iterable and then repeats the same sequence forever.

#### **Arguments**

• iterable (Iterable()) – The iterable to repeat.

**Returns Generator** – - A generator that yields the repeated elements.

#### dropwhile(*predicate*, *iterable*)

Return an iterator that drops elements from the iterable as long as the predicate is true.

#### **Arguments**

- predicate  $(function())$  The function to filter by.
- iterable (Iterable()) The iterable to filter.

#### filterfalse(*predicate*, *iterable=null*)

Return an iterator that filters elements from the iterable as long as the predicate is true.

#### **Arguments**

- predicate  $(function())$  The function to filter by.
- iterable (Iterable()) The iterable to filter.

#### groupby(*iterable*, *key=null*)

Return an iterator that groups elements from the iterable into a sequence of tuples. The first element of each tuple is the key to the group. The second element of each tuple is the iterator of the group.

#### **Arguments**

- iterable  $(Iterable())$  The iterable to group.
- key  $(function())$  The function to group by.

**Returns Generator** – - A generator that yields the grouped elements.

#### islice(*iterable*, *start=0*, *stop*, *step=1*)

Return an iterator that returns selected elements from the iterable.

#### **Arguments**

- iterable (Iterable()) The iterable to slice.
- start  $(number())$  The starting index.
- stop  $(number())$  The ending index.
- step  $(number())$  The step size.

#### **Returns Generator** – - A generator that yields the sliced elements.

#### pairwise(*iterable*)

Return an iterator that returns pairs of elements from the iterable.

#### **Arguments**

 $\cdot$  iterable (Iterable()) – The iterable to pair.

**Returns Generator** – - A generator that yields the paired elements.

### <span id="page-33-0"></span>permutations(*iterable*, *r=null*)

Return an iterator that returns permutations of the elements from the iterable.

## **Arguments**

- iterable (Iterable()) The iterable to permute.
- $\mathbf r$  (number()) The number of elements to permute.
- **Returns Generator** - A generator that yields the permuted elements.

#### product(*repeat=1*, *...args*)

Return an iterator that returns the cartesian product of the iterables.

#### **Arguments**

- **repeat**  $(number())$  The number of times to repeat the product.
- args  $(\text{any}())$  The iterables to product.

**Returns Generator** – - A generator that yields the cartesian product.

#### repeat(*object*, *times=null*)

Return an iterator that returns the same element n times.

#### **Arguments**

- object  $(\text{any}())$  The element to repeat.
- $\cdot$  times (number()) The number of times to repeat the element.

#### starmap(*func*, *iterable*)

Return an iterator that returns the results of applying func to the elements from the iterable.

#### **Arguments**

- **func** (function()) The function to apply to the elements.
- iterable (Iterable()) The iterable to apply the function to.

**Returns Generator** – - A generator that yields the results of applying func to the elements.

#### takewhile(*predicate*, *iterable*)

Return an iterator that returns elements from the iterable as long as the predicate is true.

#### **Arguments**

- predicate  $(function())$  The predicate function.
- iterable (Iterable()) The iterable to take elements from.
- **Returns Generator** - A generator that yields the elements from the iterable.

#### tee(*iterable*, *n=2*)

Return an iterator that returns n independent iterators of the iterable.

#### **Arguments**

- iterable (Iterable()) The iterable to tee.
- **n** (number()) The number of iterators to return.

**Returns Generator** – - A generator that yields the iterators.

## <span id="page-34-2"></span>zip\_longest(*fillvalue=null*, *...args*)

Return an iterator that returns elements from the iterables. The iterator stops when the longest iterable is exhausted. If the iterables are of different lengths, missing values are filled with the fillvalue.

## **Arguments**

- fillvalue  $(\text{Any}())$  The fillvalue to use.
- args  $(\text{any}()$  The iterables to zip.

**Returns Generator** – - A generator that yields the zipped elements.

## <span id="page-34-0"></span>**1.6 String**

## **1.6.1 Constants**

## ascii\_letters

The concatenation of the ascii\_lowercase and ascii\_uppercase constants

## ascii\_lowercase

The lowercase letters 'abcdefghijklmnopqrstuvwxyz'.

## ascii\_uppercase

The uppercase letters 'ABCDEFGHIJKLMNOPQRSTUVWXYZ'.

## digits

The string '0123456789'.

## hexdigits

The string '0123456789abcdefABCDEF'.

#### octdigits

The string '01234567'.

## printable

String of ASCII characters which are considered printable. This is a combination of the ascii\_letters, digits, punctuation and whitespace constants.

### punctuation

String of ASCII characters which are considered punctuation characters in the C locale. !"#\$%&'()\*+,-  $.$ ./:;<=>?@[]^\_`{|}~

## whitespace

The whitespace characters '\t\n\r\v\f'.

## <span id="page-34-1"></span>**1.7 Indices and tables**

• genindex

## **INDEX**

## <span id="page-36-0"></span>A

abs() (*built-in function*), [18](#page-21-1) accumulate() (*built-in function*), [28](#page-31-1) all() (*built-in function*), [18](#page-21-1) any() (*built-in function*), [18](#page-21-1) ascii() (*built-in function*), [18](#page-21-1) ascii\_letters (*None attribute*), [31](#page-34-2) ascii\_lowercase (*None attribute*), [31](#page-34-2) ascii\_uppercase (*None attribute*), [31](#page-34-2)

## B

bin() (*built-in function*), [18](#page-21-1) bool() (*built-in function*), [18](#page-21-1) breakpoint() (*built-in function*), [18](#page-21-1) bytearray() (*built-in function*), [18](#page-21-1) bytes() (*built-in function*), [19](#page-22-0)

## C

callable() (*built-in function*), [19](#page-22-0) chain() (*built-in function*), [28](#page-31-1) choice() (*built-in function*), [27](#page-30-0) choices() (*built-in function*), [27](#page-30-0) chr() (*built-in function*), [19](#page-22-0) combinations() (*built-in function*), [28](#page-31-1) combinations\_with\_replacement() (*built-in function*), [28](#page-31-1) complex() (*built-in function*), [19](#page-22-0) Complex() (*class*), [4](#page-7-2) Complex.add() (*Complex method*), [4](#page-7-2) Complex.conjugate() (*Complex method*), [4](#page-7-2) Complex.div() (*Complex method*), [4](#page-7-2) Complex.fromPolar() (*Complex method*), [5](#page-8-0) Complex.fromString() (*Complex method*), [5](#page-8-0) Complex.magnitude (*Complex attribute*), [4](#page-7-2) Complex.mul() (*Complex method*), [4](#page-7-2) Complex.phase (*Complex attribute*), [4](#page-7-2) Complex.polar (*Complex attribute*), [4](#page-7-2) Complex.sub() (*Complex method*), [5](#page-8-0) Complex.toString() (*Complex method*), [5](#page-8-0) compress() (*built-in function*), [28](#page-31-1) count() (*built-in function*), [28](#page-31-1) cycle() (*built-in function*), [29](#page-32-0)

## D

delattr() (*built-in function*), [19](#page-22-0) dict() (*built-in function*), [19](#page-22-0) Dict() (*class*), [8](#page-11-1) Dict.clear() (*Dict method*), [8](#page-11-1) Dict.copy() (*Dict method*), [8](#page-11-1) Dict.fromkeys() (*Dict method*), [9](#page-12-0) Dict.get() (*Dict method*), [8](#page-11-1) Dict.items() (*Dict method*), [8](#page-11-1) Dict.keys() (*Dict method*), [8](#page-11-1) Dict.pop() (*Dict method*), [8](#page-11-1) Dict.popitem() (*Dict method*), [8](#page-11-1) Dict.setItem() (*Dict method*), [8](#page-11-1) Dict.toString() (*Dict method*), [9](#page-12-0) Dict.update() (*Dict method*), [9](#page-12-0) Dict.values() (*Dict method*), [9](#page-12-0) digits (*None attribute*), [31](#page-34-2) dir() (*built-in function*), [19](#page-22-0) divmod() (*built-in function*), [20](#page-23-0) dropwhile() (*built-in function*), [29](#page-32-0)

## E

enumerate() (*built-in function*), [20](#page-23-0) exec() (*built-in function*), [20](#page-23-0)

## F

filter() (*built-in function*), [20](#page-23-0) filterfalse() (*built-in function*), [29](#page-32-0) float() (*built-in function*), [20](#page-23-0) format() (*built-in function*), [20](#page-23-0) frozenset() (*built-in function*), [21](#page-24-0) FrozenSet() (*class*), [9](#page-12-0) FrozenSet.toString() (*FrozenSet method*), [9](#page-12-0)

## G

getattr() (*built-in function*), [21](#page-24-0) groupby() (*built-in function*), [29](#page-32-0)

## H

hasattr() (*built-in function*), [21](#page-24-0) hex() (*built-in function*), [21](#page-24-0)

hexdigits (*None attribute*), [31](#page-34-2)

## I

int() (*built-in function*), [21](#page-24-0) isinstance() (*built-in function*), [22](#page-25-0) islice() (*built-in function*), [29](#page-32-0) issubclass() (*built-in function*), [22](#page-25-0) iter() (*built-in function*), [22](#page-25-0)

## L

len() (*built-in function*), [22](#page-25-0) list() (*built-in function*), [22](#page-25-0) List() (*class*), [6](#page-9-0) List.append() (*List method*), [6](#page-9-0) List.clear() (*List method*), [6](#page-9-0) List.copy() (*List method*), [6](#page-9-0) List.count() (*List method*), [6](#page-9-0) List.extend() (*List method*), [6](#page-9-0) List.index() (*List method*), [6](#page-9-0) List.insert() (*List method*), [7](#page-10-0) List.pop() (*List method*), [7](#page-10-0) List.remove() (*List method*), [7](#page-10-0) List.sort() (*List method*), [7](#page-10-0) List.toString() (*List method*), [7](#page-10-0) locals() (*built-in function*), [22](#page-25-0)

## M

map() (*built-in function*), [22](#page-25-0) max() (*built-in function*), [23](#page-26-0) min() (*built-in function*), [23](#page-26-0)

## N

next() (*built-in function*), [23](#page-26-0)

## O

oct() (*built-in function*), [23](#page-26-0) octdigits (*None attribute*), [31](#page-34-2) ord() (*built-in function*), [23](#page-26-0)

## P

pairwise() (*built-in function*), [29](#page-32-0) permutations() (*built-in function*), [29](#page-32-0) pow() (*built-in function*), [23](#page-26-0) print() (*built-in function*), [23](#page-26-0) printable (*None attribute*), [31](#page-34-2) product() (*built-in function*), [30](#page-33-0) punctuation (*None attribute*), [31](#page-34-2) py\_import() (*built-in function*), [3](#page-6-3) py\_import\_star() (*built-in function*), [3](#page-6-3)

## R

randint() (*built-in function*), [26](#page-29-1) random() (*built-in function*), [26](#page-29-1)

Random() (*class*), [26](#page-29-1) Random.genRandom() (*Random method*), [26](#page-29-1) Random.setSeed() (*Random method*), [26](#page-29-1) randrange() (*built-in function*), [26](#page-29-1) range() (*built-in function*), [24](#page-27-0) repeat() (*built-in function*), [30](#page-33-0) repr() (*built-in function*), [24](#page-27-0) reversed() (*built-in function*), [24](#page-27-0) round() (*built-in function*), [24](#page-27-0)

## S

sample() (*built-in function*), [27](#page-30-0) seed() (*built-in function*), [26](#page-29-1) set() (*built-in function*), [24](#page-27-0) setattr() (*built-in function*), [24](#page-27-0) shuffle() (*built-in function*), [27](#page-30-0) slice() (*built-in function*), [24](#page-27-0) sorted() (*built-in function*), [25](#page-28-1) starmap() (*built-in function*), [30](#page-33-0) str() (*built-in function*), [25](#page-28-1) String() (*class*), [9](#page-12-0) String.capitalize() (*String method*), [9](#page-12-0) String.center() (*String method*), [9](#page-12-0) String.count() (*String method*), [10](#page-13-0) String.encode() (*String method*), [10](#page-13-0) String.endswith() (*String method*), [10](#page-13-0) String.expandtabs() (*String method*), [10](#page-13-0) String.find() (*String method*), [10](#page-13-0) String.format() (*String method*), [11](#page-14-0) String.format\_map() (*String method*), [11](#page-14-0) String.index() (*String method*), [11](#page-14-0) String.isalnum() (*String method*), [12](#page-15-0) String.isalpha() (*String method*), [12](#page-15-0) String.isdigit() (*String method*), [12](#page-15-0) String.isidentifier() (*String method*), [12](#page-15-0) String.islower() (*String method*), [12](#page-15-0) String.isnumeric() (*String method*), [12](#page-15-0) String.isprintable() (*String method*), [12](#page-15-0) String.isspace() (*String method*), [12](#page-15-0) String.istitle() (*String method*), [12](#page-15-0) String.isupper() (*String method*), [12](#page-15-0) String.join() (*String method*), [13](#page-16-0) String.jsReplace() (*String method*), [13](#page-16-0) String.jsSplit() (*String method*), [16](#page-19-0) String.ljust() (*String method*), [13](#page-16-0) String.lower() (*String method*), [13](#page-16-0) String.lstrip() (*String method*), [13](#page-16-0) String.maketrans() (*String method*), [13](#page-16-0) String.partition() (*String method*), [14](#page-17-0) String.replace() (*String method*), [14](#page-17-0) String.rfind() (*String method*), [14](#page-17-0) String.rindex() (*String method*), [14](#page-17-0) String.rjust() (*String method*), [15](#page-18-0) String.rpartition() (*String method*), [15](#page-18-0)

String.rsplit() (*String method*), [15](#page-18-0) String.rstrip() (*String method*), [15](#page-18-0) String.split() (*String method*), [16](#page-19-0) String.splitlines() (*String method*), [16](#page-19-0) String.startswith() (*String method*), [16](#page-19-0) String.strip() (*String method*), [16](#page-19-0) String.swapcase() (*String method*), [16](#page-19-0) String.title() (*String method*), [17](#page-20-0) String.translate() (*String method*), [17](#page-20-0) String.upper() (*String method*), [17](#page-20-0) String.zfill() (*String method*), [17](#page-20-0) sum() (*built-in function*), [25](#page-28-1)

## T

takewhile() (*built-in function*), [30](#page-33-0) tee() (*built-in function*), [30](#page-33-0) tuple() (*built-in function*), [25](#page-28-1) Tuple() (*class*), [5](#page-8-0) Tuple.count() (*Tuple method*), [5](#page-8-0) Tuple.index() (*Tuple method*), [5](#page-8-0) Tuple.toString() (*Tuple method*), [6](#page-9-0) type() (*built-in function*), [25](#page-28-1)

## $\cup$

uniform() (*built-in function*), [27](#page-30-0)

## W

whitespace (*None attribute*), [31](#page-34-2)

## Z

zip() (*built-in function*), [25](#page-28-1) zip\_longest() (*built-in function*), [30](#page-33-0)